## **Look Around Aran Islands Screensaver Полная версия Скачать бесплатно без регистрации [Win/Mac] (Final 2022)**

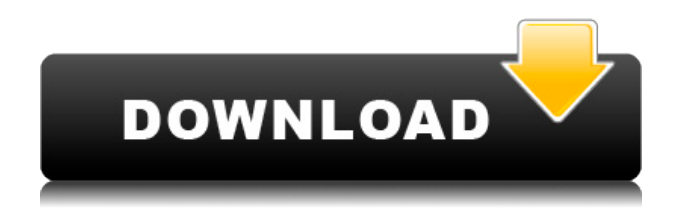

**Look Around Aran Islands Screensaver Crack+ Activation Code Free Download**

Заставка Аранские острова — это красивая художественная презентация Аранских островов в Ирландии. Скриншоты земли островов Аран, созданные профессиональными фотографами команды, отправят вас в путешествие по архипелагу. Захватывающие дух пейзажи, незабываемые закаты и уникальная флора и фауна будут встречать вас на каждой фотографии. Красивые, безмятежные и завораживающие острова Аран напомнят вам о рае на Земле! Сборник дополнен приятным музыкальным сопровождением. Вдохновленная природой, Заставка «Аранские острова» очарует вас коллекцией фотографий, сочетающих в себе захватывающую дух красоту и умиротворение. Наслаждайтесь пейзажами, живописными закатами и

красивыми красочными морями островов Аран, а также разнообразием цветов, дикой природой и культурным наследием этих уникальных мест. Приятным сопровождением заставки Aran Islands Screensaver является «музыка для глаз», которая включена во встроенный проигрыватель Windows Media. Наслаждайтесь захватывающим туром по островам Аран, самому красивому и самому незабываемому «архипелагу» Ирландии. Оглянитесь на изначальную землю островов и убедитесь сами, насколько сюрреалистичной она может быть. Заставка Аранские острова — отличный способ насладиться захватывающими видами и звуками островов, такими как: - Дельфины, плавающие вокруг побережья островов - Скалы, украшенные невероятными наскальными рисунками древних людей - Закаты над океаном, и это лишь некоторые из них. Оглянитесь на изначальную землю островов и убедитесь сами, насколько сюрреалистичной она может быть. Заставка Aran Islands Screensaver - идеальное дополнение к вашему красивому и расслабляющему рабочему столу компьютера. Посмотрите вокруг островов Аран Заставки Полное описание: Откройте для себя потрясающие пейзажи островов Аран, самого красивого и незабываемого архипелага Ирландии. Это место посреди океана, расположенное между Голуэем и побережьем Коннемара. Район островов Аран расположен на западе Ирландии, в Атлантическом океане. Острова района Аран лежат на юго-западном побережье Ирландии. Архипелаг состоит из восьми крупных островов и примерно 2000 небольших островков. Они расположены в устье Шеннон, которое, в свою очередь, является частью водного пути Шеннон-Эрн.

## Вместе они образуют самый большой комплекс островов в Ирландии. Аранские острова в основном известны своими

**Look Around Aran Islands Screensaver Crack Activation Code With Keygen PC/Windows [Latest-2022]**

Исследуйте острова Аран в версии с заставкой. Острова Аран находятся в графстве Голуэй, Ирландия. Острова расположены в Атлантическом океане, недалеко от западного побережья Ирландии. Острова находятся очень близко друг к другу. Вы можете ознакомиться с их историей, прогуливаясь по пляжам, а затем во многих пабах и даже исторических достопримечательностях, которые используются как музеи. Посетите острова Аран, а также ознакомьтесь с оставшейся здесь историей и узнайте больше об острове. Наслаждайтесь просмотром фотографий прекрасных островов Аран в этой потрясающей расслабляющей заставке. 1. Как скачать заставку Аранские острова? 2. Как установить заставку Аранские острова? Автоматическая установка проста. На ваш компьютер установлены инсталляторы программы, обеспечивающие автоматическую установку. Вы просто загрузите и запустите серию установок, после чего заставка Aran Islands будет автоматически установлена. Ручная установка довольно проста. Процедура ручной установки основана на двойном щелчке по файлу setup.exe (установка из сжатого файла) после загрузки на жесткий диск. Установка будет запущена автоматически,

и после ее завершения будет установлена заставка Aran Islands. Объявления 3. Загрузить и установить заставку Aran Islands 4. Удаление Как удалить заставку Aran Islands? Стрелка прямо в строке меню, вы можете найти удаление, просто нажмите «Удалить», чтобы удалить его полностью. Или вы можете удалить другими способами: 1. Удалить из панели управления нажмите Пуск -> Панель управления нажмите «Установка/удаление программ» выберите заставку Aran Islands в списке, нажмите кнопку «Удалить», чтобы удалить ее. 2. Удалить из меню «Пуск». Щелкните значок меню «Пуск», затем откройте список «Все программы». Выберите заставку Aran Islands в списке, нажмите кнопку «Удалить», чтобы удалить ее. 3. Удаление из заставки Аранских островов. Щелкните заставку Aran Islands в главном окне, слева внизу, чтобы найти кнопку удаления, нажмите ее, чтобы удалить заставку Aran Islands. Объявления 5. Поддержка и обратная связь По любым вопросам или отзывам о заставке Aran Islands Screensaver вы можете связаться с нами в любое время. Если есть проблемы с продуктом, воспользуйтесь системой тикетов на нашем сайте: 1eaed4ebc0

Наслаждайтесь великолепной коллекцией фотографий, демонстрирующих уникальную красоту островов Аран в Ирландии и исторические остатки прошлых цивилизаций. Картинки, которые были скомпилированы в Скринсейвере, отображаются с музыкальным сопровождением. Pixlr-o-matic Описание: Pixlr-o-Matic это небольшое и простое в использовании приложение, которое преобразует файлы изображений во множество различных графических эффектов. Это позволяет вам улучшать и применять эффекты к вашим изображениям за считанные минуты! Особенности Pixlr-o-matic: • Простота в использовании: просто перетащите свои фотографии и начните волшебство! • Более 400 эффектов: применяйте с помощью ползунка и экспериментируйте с эффектами! • Совместимость с Photoshop и PSE: работает с большинством графических форматов, включая PSD и PSE! • Добавить фон: поместите фон поверх вашего изображения и добавьте любое изображение с вашего компьютера к вашему изображению! • Выполняйте пакетное редактирование: экономьте время, применяя эффекты к группам изображений! • Восстановите оригинал: оставьте ваши изображения в том состоянии, в котором вы их нашли! • Боковая панель: переключитесь в окно боковой панели для применения эффектов (для сохранения боковых панелей требуется Photoshop). • Сохранить: сохранять изображения в форматах PNG, TIFF, JPG, GIF или BMP! Учебники Pixlr-o-matic: Наслаждаться! Описание заставки Pixlr-o-matic: Pixlr-o-matic — это

небольшое и простое в использовании приложение, которое преобразует файлы изображений во множество различных графических эффектов. Это позволяет вам улучшать и применять эффекты к вашим изображениям за считанные минуты! Особенности Pixlr-o-matic: • Простота в использовании: просто перетащите свои фотографии и начните волшебство! • Более 400 эффектов: применяйте с помощью ползунка и экспериментируйте с эффектами! • Совместимость с Photoshop и PSE: работает с большинством графических форматов, включая PSD и PSE! • Добавить фон: поместите фон поверх вашего изображения и добавьте любое изображение с вашего компьютера к вашему изображению! • Выполняйте пакетное редактирование: экономьте время, применяя эффекты к группам изображений! • Восстановите оригинал: оставьте ваши изображения в том состоянии, в котором вы их нашли! • Боковая панель: переключитесь в окно боковой панели для применения эффектов (для сохранения боковых панелей требуется Photoshop). • Сохранить: сохранять изображения в виде файлов PNG, TIFF, JPG, GIF или BMP.

**What's New In?**

Отправляйтесь на острова Аран в Ирландии, насладитесь компанией очаровательных людей, изучите тонкости этого места и насладитесь захватывающими дух природными красотами. Аранские острова, главное

туристическое направление Европы, находятся на южной оконечности страны. Исследуйте острова и их впечатляющие исторические места с очень сложной заставкой. Вы перенесетесь в небольшой городок на острове со средневековыми руинами с ранних исторических времен. Наслаждайтесь волшебством и таинственной аурой вокруг этого места. Совершите экскурсию по заставке Aran Islands Screensaver с невероятной коллекцией фотографий, демонстрирующих первозданную красоту острова. Картины, которые были объединены в этой заставке, хранят в себе завораживающую красоту ближней и отдаленной земли и местонахождений некоторых древних цивилизаций. Вы будете полностью очарованы завораживающей красотой этого места, невероятной перспективой и захватывающими фактами об островах. Эта заставка изображает красоту места с восхитительным сочетанием изображений и анимации. Скринсейвер имеет два основных режима: Путешествие и Исследование. В режиме путешествия вы совершите экскурсию по заставке Аранских островов. Вы познакомитесь с захватывающими дух видами и природной красотой этого места. Вы также узнаете о древних цивилизациях и красивой архитектуре этого места. Заставка Аранские острова также представляет несколько очень увлекательных историй об острове. Некоторые из них посвящены древним империям, которые когда-то существовали в этом месте. Некоторые сказки рассказывают о храбрых друзьях королевы, которые спасли легендарную королеву. Посетите все исторические достопримечательности островов Аран в

действительно увлекательной и познавательной форме. Заставка покажет вам изображения, анимацию и истории острова. Вы узнаете об истории этого места и невероятных видах острова.Вы также можете сравнить фотографии заставки Аранские острова с фотографиями Аранских островов в Google Планета Земля, чтобы получить действительно захватывающее дух впечатление. Заставка Aran Islands Screensaver действительно единственная в своем роде и настоятельно рекомендуется. Это обязательный инструмент для всех, кто хочет исследовать красоту острова. Изображения и истории оставят вас очарованными и готовыми к дальнейшим исследованиям. Особенности версии Deluxe: - Очень приятные звуки природы во всех направлениях. Чрезвычайно четкие и четкие изображения красивых островов Аран в Ирландии. Захватывающие пейзажи

Минимальные требования: ОС: Вин 7, 8, 10 Процессор: Intel(R) Core(TM) i5-4590 с тактовой частотой 3,30 ГГц Память: 4 ГБ ОЗУ Графика: NVIDIA® GeForce GTX 1060 / AMD Radeon™ RX580 DirectX: версия 11 Жесткий диск: 20 ГБ места Звуковая карта: требуется Windows; Рекомендуется звуковая карта, совместимая с VR. Сеть: широкополосное подключение к Интернету Дополнительные требования: Во время игры настоятельно рекомендуем иметь

Related links: